# **Iterator tool**

\$iterator is used with the **#foreach** loops. It wraps a list to let you specify a condition to terminate the loop and reuse the same list in a different loop. The following example shows how to use **\$iterator**.

```
#set ($list = [1, 2, 3, 5, 8, 13])
#set ($numbers = $iterator.wrap($list))
#foreach ($item in $numbers)
#if ($item < 8) $numbers.more()#end
#end
$numbers.more()
Output
------
1 2 3 5
8
```
# **\$iterator.wrap( list )**

Wrap a list with the tool.

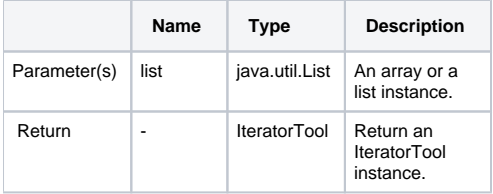

# **\$<IteratorTool instance>.hasMore()**

Check if the iteration has more elements.

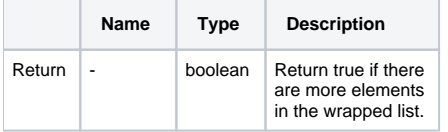

### **\$<IteratorTool instance>.more()**

Ask for the next element in the list.

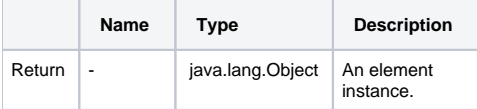

#### **\$<IteratorTool instance>.remove()**

Remove the current element from the list.

# **\$<IteratorTool instance>.reset()**

Reset the wrapper so that it will start over at the beginning of the list.

# **\$<IteratorTool instance>.stop()**

Put a condition to break off a loop.

# **\$<IteratorTool instance>.toString()**

Return an object as a string.